Per-Mount Ownership Changes

Christian Brauner christian@brauner.io @brau ner

## **Ownership**

- uids and gids express ownership
- VFS uses them for permission checking
- persisted to disk for FS\_REQUIRES\_DEV filesystems

## Ownership & struct inode

- i\_uid\_read()
	- read ownership information from struct inode
	- calls from\_kuid() to translate kuids to raw uids
- i\_uid\_write()
	- write ownership information to struct inode
	- calls make\_kuid() to translate raw uids into kuids

## ID mappings

- translation of range of ids into another or same range of ids
- notational convention in this talk: u:k:r
	- u == userspace-id / userspace-idmapset
	- $k =$  == kernel-id / kernel-idmapset
	- $r$  == range
- associated with struct user\_namespace
- init\_user\_ns has identity idmapping: u0:k0:r4294967295

## ID mappings

- make\_kuid(u0:k10000:r10000, u1000) What does u1000 map down to?  $id - u + k = n$ u1000 - u0 + k10000 = k11000
- from\_kuid(u0:k10000:r10000, k11000) What does k11000 map up to?  $id - k$  + u = n k11000 - k10000 + u0 = u1000

## Ownership: Disk to VFS

- file owned on disk by raw uid 1000
	- fs mounted in init\_user\_ns i\_uid\_write(u0:k0:r4294967295, u1000) = k1000
	- fs mounted with idmapping i\_uid\_write(u0:k10000:r10000, u1000) = k11000

// Examples

xfs\_inode\_to\_disk(), ext4\_do\_update\_inode(), fill\_inode\_item() // btrfs

### Ownership: VFS to Disk

- file owned on disk by raw uid 1000
	- fs mounted in init\_user\_ns i\_uid\_write(u0:k0:r4294967295, u1000) = k1000 i\_uid\_read(u0:k0:r4294967295, k1000) = u1000
	- fs mounted with idmapping

i\_uid\_write(u0:k10000:r10000, u1000) = k1100 i\_uid\_read(u0:k10000:r10000, k11000) = u1000

// Examples

xfs\_inode\_from\_disk(), \_\_ext4\_iget(), btrfs\_read\_locked\_inode()

## Creating New Files (Userspace to/from VFS)

Translate between two ID-mappings via the kernel idmapset:

- 1. Map caller's userspace ids down into kernel ids in the caller's idmapping. // current\_fsuid()
- 2. Verify caller's kernel ids can be mapped up to userspace ids in filesystem's idmapping.
	- // fsuidgid\_has\_mapping()

## **Crossmapping**

vfs\_mkdir()

- caller id: u1000 caller idmapping: u0:k10000:r10000 fs idmapping: u20000:k10000:r10000

 $/*$  fsuid\_gid\_has\_mapping()  $*/$ make\_kuid(u0:k10000:r10000, u1000) = k11000 // current\_fsuid() from\_kuid(u20000:k10000:r10000, k11000) = u21000

## Filesystem-wide Idmappings

- alter ownership filesystem-wide
- relevant idmapping is represented in the filesystem's superblock
- determined at mount time

#### Selected Modern Filesystem Use-Cases

- 
- 
- 
- -

## Selected Modern Filesystem Use-Cases

- Portable Home Directories
	- make login uid and gid random
	- take home directory between computers

## Selected Modern Filesystem Use-Cases

#### - Portable Home Directories

- make login uid and gid random
- take home directory between computers
- Containers
	- rootfs
	- data sharing host <> container
	- data sharing container <> container

File ownership should be changeable on a per-mount basis instead of a filesystem wide basis.

Idmapped mounts make it possible to change ownership in a temporary and localized way:

- ownership changes are restricted to a specific mount
- ownership changes are tied to the lifetime of a mount

Idmapping functions were added that translate between idmappings:

- i\_uid\_into\_mnt()\*
	- translate filesystems kernel ids into kernel ids in the mount's idmapping  $/*$  Map filesystem's kernel id up into a userspace id in the filesystem's idmapping.  $*/$ from\_kuid(filesystem-idmapping, kid) = uid

 $/*$  Map filesystem's userspace id down into a kernel id in the mount's idmapping.  $*/$ make\_kuid(mount, uid) = kuid

- mapped fsuid()
	- translate caller's kernel ids into kernel ids in the filesystem's idmapping by remapping the caller's kernel ids using the mount's idmapping /\* Map the caller's kernel id up into a userspace id in the mount's idmapping. \*/ from  $kuid(mount-i)$ dmapping,  $kid) =uid$

/\* Map the mount's userspace id down into a kernel id in the filesystem's idmapping. \*/  $make\_kuid(filesystem-idmapping,uid) = kuid$ 

\*In our documentation I call it "remapping algorithm" because it undoes an existing idmapping and remaps it according to the mount's idmapping.

#### Idmapped Mounts: Portable Home Directories

vfs\_mkdir()

caller id: u1001 caller idmapping: u0:k0:r4294967295 filesystem idmapping: u0:k0:r4294967295 mount idmapping: u1000:k1001:r1

1. Map the caller's userspace ids into kernel ids in the caller's idmapping make\_kuid(u0:k0:r4294967295, u1001) = k1001 // current\_fsuid()

2. Translate caller's kernel id into a kernel id in the filesystem's idmapping mapped\_fsuid(k1001)  $/*$  Map the kernel id up into a userspace id in the mount's idmapping.  $*/$ from\_kuid(u1000:k1001:r1, k1001) = u1000

> /\* Map the userspace id down into a kernel id in the filesystem's idmapping. \*/ make\_kuid(u0:k0:r4294967295, u1000) = k1000

3. Verify that the caller's kernel ids can be mapped to userspace ids in the filesystem's idmapping from\_kuid(u0:k0:r4294967295, k1000) = u1000 // VFS to Disk

So ultimately the file will be created with raw uid 1000 on disk.

#### Idmapped Mounts: Portable Home Directories

 $vfs\_getattr() + cp\_statx()$ 

- caller id: \_\_\_\_\_\_ u1001 caller idmapping: u0:k0:r4294967295 filesystem idmapping: u0:k0:r4294967295 mount idmapping: u1000:k1001:r1

1. Map the userspace id on disk down into a kernel id in the filesystem's idmapping make\_kuid(u0:k0:r4294967295, u1000) = k1000 // i\_uid\_write()

2. Translate the kernel id into a kernel id in the mount's idmapping i\_uid\_into\_mnt(k1000) /\* Map the kernel id up into a userspace id in the filesystem's idmapping.  $*/$ from\_kuid(u0:k0:r4294967295, k1000) = u1000

> $/*$  Map the userspace id down into a kernel id in the mounts's idmapping.  $*/$ make\_kuid(u1000:k1001:r1, u1000) = k1001

3. Map the kernel id up into a userspace id in the caller's idmapping from\_kuid(u0:k0:r4294967295, k1001) = u1001 // VFS to Userspace

So ultimately the caller will be reported that the file belongs to raw uid 1001 which is the caller's userspace id in our example.

```
struct mount_attr *attr = \&(struct mount_attr) };
```

```
int fd_tree = open_tree(-EBADF, source,
                         OPEN_TREE_CLONE | OPEN_TREE_CLOEXEC |
                        AT EMPTY PATH | AT RECURSIVE);
```

```
attr\rightarrowattr set |= MOUNT ATTR IDMAP;
attr \rightarrow userns_fd = fd_userns;
```
mount\_setattr(fd\_tree, "", AT\_EMPTY\_PATH | AT\_RECURSIVE, attr, sizeof(struct mount\_attr));

## Filesystem Support & Adoption

- fat, ext4, xfs, btrfs, ksmbd and more to come
- Already widely adopted in userspace with and a variety of patchsets out there LXD, containerd, systemd, …
- not a container feature!

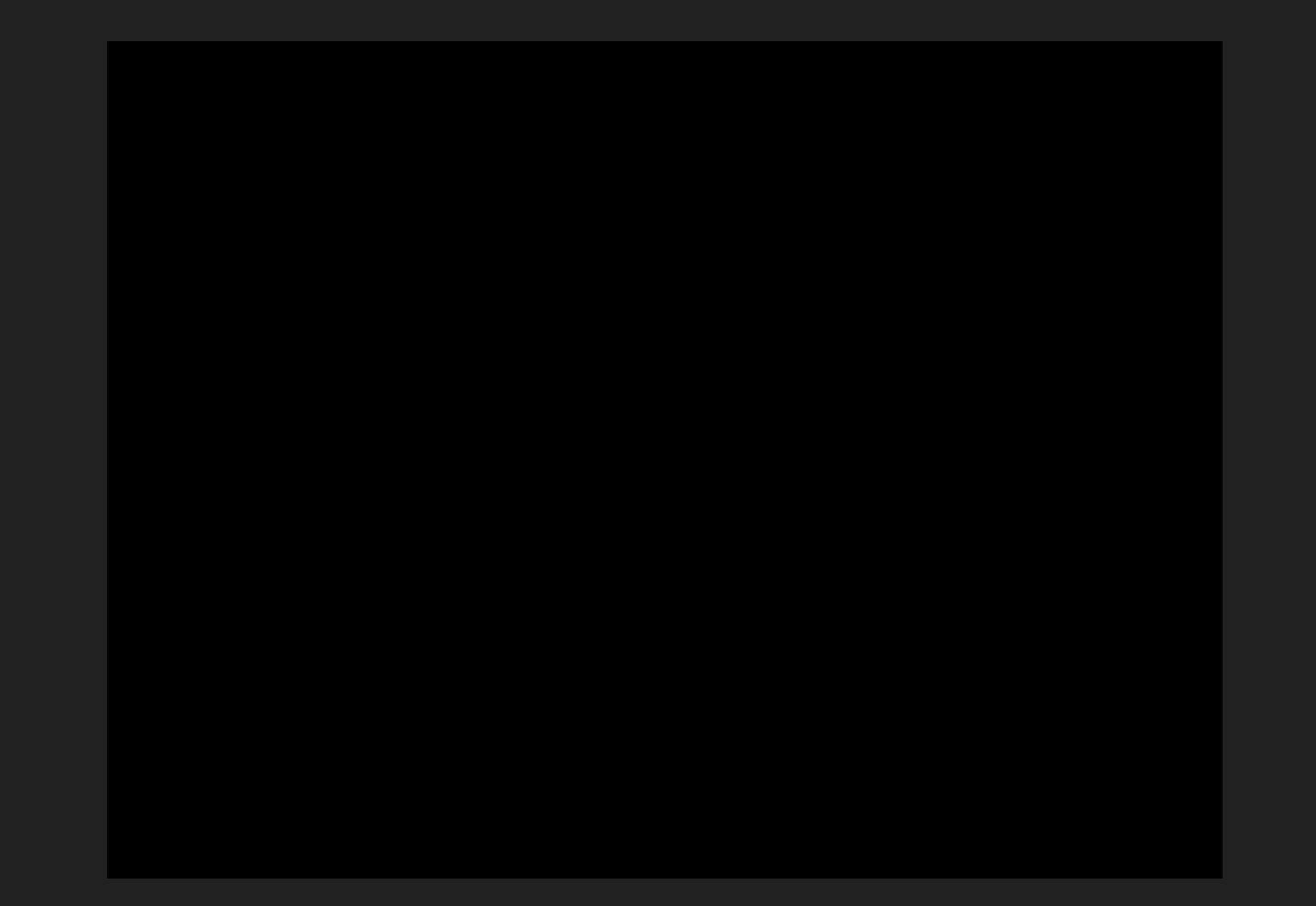